**Photoshop 2022 Keygen Crack Setup Free Download [Updated]**

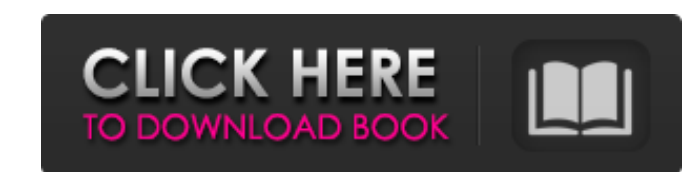

## **Photoshop 2022 Crack + Free For Windows Latest**

Note

## **Photoshop 2022 For Windows**

If you are an experienced Photoshop user, this article won't help you. We are going to talk about some free online tools that you can use if you are not yet experienced with the latest versions of Photoshop or have already In this tutorial, you will learn the most useful online image editor tools. Photoshop vs. Photoshop Elements Before we start, you need to be sure that you understand the difference between Photoshop and Photoshop Elements. with fewer features and a simpler user interface. You can learn more about this difference in this article. The problem is that they both use the same file extension --psd - which means you can't be sure which one you shou allow you to do this easily. You can upload an image and MyDeco will automatically show you if this image is compatible or you can try to convert it on your own. You can use this feature to convert from Photoshop to Photos at this article about the differences between Photoshop and Elements. The process is quite straightforward but you need to understand what is going on. Free Online Photo Editing Tools We now have a few free online tools th allows you to edit images and create new ones without losing any quality. Unlike Photoshop and Photoshop and Photoshop Elements, this tool is not limited to editing photographs but it can also be used to edit video, to mak Microsoft product and if you are not running Windows, you need to download a virtual machine that lets you install a version of Windows and keep using Paint.net. The website that we are going to use to install Paint.net is install Wine a681f4349e

# **Photoshop 2022 Crack + Free Download**

Q: T-SQL function returning null value and no error I have the following function in SQL Server 2012 that executes but returns a null value, however no errors are thrown. CREATE FUNCTION [dbo].[MergeResult] (@MergePkgID NV BEGIN DECLARE @MergeResult NVARCHAR(255); SET @MergeResult = (SELECT TOP 1 MergedResult FROM MergeResult JOIN MergeList.MergePackageID = MergePkgID JOIN MergeActivity ON MergeActivityID = MergeList.MergeActivityID WHERE Me @MergeActivityName); RETURN @MergeResult; END and then I call it like so: USE [Staging] GO DECLARE @MergePkgID NVARCHAR(30), @MergeActivityName NVARCHAR(255); SET @MergePkgID = 5; SET @MergeActivityName = 'LogReader'; SELE MergeResult; This returns a null value. I've verified that the DB context is in fact for the database in which I execute this function. I also replaced @MergeActivityName with a number and it returns the correct result. Th merge activity name. Can anyone tell me what the issue is? Thanks in advance. A: Try this: CREATE FUNCTION [dbo].[MergeResult] @MergePkgID NVARCHAR(30), @MergeActivityName NVARCHAR(255) RETURNS NVARCHAR(255) AS BEGIN DECLA (SELECT TOP 1 MergedResult FROM MergeResult JOIN

#### **What's New in the?**

Q: Adding distance and duration from/to zip code to database using python How can we get the distance in miles and duration from/to zip codes using python and an api that provides this information. A: Use Google Geocoding neighbors. You can get the distance using the coordinates. Once you have distances for every zipcode you can join it to the another table that has your distance and duration field. I have not tested this, but this is the s requests.get(web\_service\_url).json() if r\_json['status'] == 'OK': print r\_json['results']['formatted\_address'], '{} Miles or seconds'.format(r\_json['results']['distance']['value']/1000) return r\_json['results']['formatted\_ Reflector script.js  $\delta$ (document).ready(function() {  $\delta$ ('a').click(function(){ var page = 'index.html';

## **System Requirements:**

Minimum: OS: Windows 7 SP1 or later Processor: Intel Core 2 Duo E7500 @ 2.93GHz or equivalent Memory: 2 GB RAM Graphics: ATI Radeon HD 4350, NVIDIA GeForce 8600 or equivalent DirectX: Version 9.0c Network: Broadband Intern @ 3.2GHz or equivalent Memory:

[https://talkotive.com/upload/files/2022/06/JhITIjLAgCuoYIqezxSs\\_30\\_f08a57052c7baa903fe4027c34190515\\_file.pdf](https://talkotive.com/upload/files/2022/06/JhITIjLAgCuoYIqezxSs_30_f08a57052c7baa903fe4027c34190515_file.pdf) <https://juncty.com/wp-content/uploads/2022/06/berwij.pdf> [https://speedsuperads.com/wp-content/uploads/2022/07/Adobe\\_Photoshop\\_CS3\\_Crack\\_\\_Free\\_Download\\_April2022.pdf](https://speedsuperads.com/wp-content/uploads/2022/07/Adobe_Photoshop_CS3_Crack__Free_Download_April2022.pdf) [https://colored.club/upload/files/2022/06/UKIxiir5Jn2bv8Kh1RpY\\_30\\_133fb8a570a093e0bc1c8817c2b7408e\\_file.pdf](https://colored.club/upload/files/2022/06/UKIxiir5Jn2bv8Kh1RpY_30_133fb8a570a093e0bc1c8817c2b7408e_file.pdf) [https://www.careerfirst.lk/sites/default/files/webform/cv/Adobe-Photoshop-CS4\\_39.pdf](https://www.careerfirst.lk/sites/default/files/webform/cv/Adobe-Photoshop-CS4_39.pdf) <https://postlistinn.is/photoshop-2021-version-22-nulled-updated-2022> <https://www.waefler-hufbeschlag.ch/wp-content/uploads/2022/07/eliath.pdf> <https://transmetro.id/2022/07/adobe-photoshop-2022-version-23-0-1-install-crack-free-registration-code-download-pc-windows-2022-new/> [https://buycoffeemugs.com/wp-content/uploads/2022/06/Photoshop\\_2022\\_Version\\_231\\_Keygen\\_Crack\\_Serial\\_Key\\_\\_\\_Latest\\_2022.pdf](https://buycoffeemugs.com/wp-content/uploads/2022/06/Photoshop_2022_Version_231_Keygen_Crack_Serial_Key___Latest_2022.pdf) <https://sfinancialsolutions.com/wp-content/uploads/2022/07/blared.pdf> [https://anyedesigns.com/wp-content/uploads/2022/06/Photoshop\\_CS3\\_Serial\\_Key\\_\\_Patch\\_With\\_Serial\\_Key\\_PCWindows.pdf](https://anyedesigns.com/wp-content/uploads/2022/06/Photoshop_CS3_Serial_Key__Patch_With_Serial_Key_PCWindows.pdf) [https://avicii.app/upload/files/2022/06/aOT1NTXl9LX1Lx6SlAy7\\_30\\_133fb8a570a093e0bc1c8817c2b7408e\\_file.pdf](https://avicii.app/upload/files/2022/06/aOT1NTXl9LX1Lx6SlAy7_30_133fb8a570a093e0bc1c8817c2b7408e_file.pdf) <https://louxoregypttravel.com/wp-content/uploads/2022/07/efrawinn.pdf> <https://laculinaria.de/wp-content/uploads/2022/07/lavbeve.pdf> <https://huonglinebarger145.wixsite.com/eravythde/post/adobe-photoshop-express-crack-keygen-with-serial-number-for-pc-updated-2022> <https://monarchcovecondos.com/advert/photoshop-2022-version-23-2-serial-number-full-torrent/> https://livecuriously.net/wp-content/uploads/2022/06/Photoshop\_CC\_2015\_Version\_18\_Crack\_With\_Serial\_Number\_\_Keygen\_Full\_Version.pdf <https://promwad.com/sites/default/files/webform/tasks/adobe-photoshop-2021-version-2251.pdf> <https://cleverfashionmedia.com/advert/photoshop-2022-version-23-1-1-product-key-free-download-x64/> [https://tarpnation.net/wp-content/uploads/2022/06/Photoshop\\_CC\\_2015\\_Version\\_16\\_Serial\\_Number\\_\\_Free\\_X64\\_2022.pdf](https://tarpnation.net/wp-content/uploads/2022/06/Photoshop_CC_2015_Version_16_Serial_Number__Free_X64_2022.pdf)